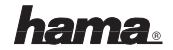

#### <sup>l</sup> **Installationshinweise**

### **Installation der Maus (USB)**

Verbinden Sie den USB-Stecker der Maus mit der USB-Buchse am PC oder einem USB-Hub. Sollten Sie nach der Windows CD gefragt werden, legen Sie diese in das CD-ROM Laufwerk. Folgen Sie nun den Vorgaben auf dem Bildschirm.

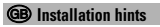

**Installing the mouse (USB)** Connect USB plug of mouse with USB port of PC or other USB point. Should you be asked for the Windows CD, insert this into CD ROM drive of your PC, then follow the instructions that appear on the screen.

## <sup>¬</sup> **Indications d'installation**

## **Installation de la souris (USB)**

Branchez le connecteur USB de la souris à la prise USB de votre ordinateur ou à un concentrateur (hub) USB. Il est possible que Windows exige

l'insertion du CD. Insérez donc votre CD de Windows dans votre lecteur. Suivez ensuite les indications apparaissant sur votre écran.

# **www.hama.com**

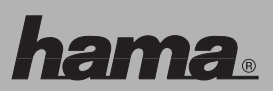

Hama GmbH & Co KG Postfach 80 86651 Monheim/Germany Tel. +49 (0)9091/502-0 Fax +49 (0)9091/502-274 hama@hama.de www.hama.com

00052477/78/79/80/81/82-02.07